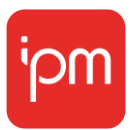

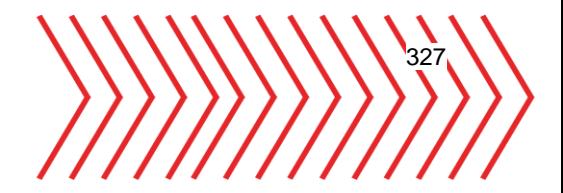

Olá Diogo,

Esperamos lhe encontrar bem.

Primeiramente, agradecemos a parceria e colaboração na transformação digital de Marmeleiro. Juntos, temos construído gestões mais eficientes, cidades mais inteligentes, e realidades com mais qualidade de vida para a população, em municípios efetivamente à frente de seu tempo.

Como prezamos pela comunicação aberta e transparência, informamos que houve um incidente localizado em alguns arquivos digitais.

O incidente localizado foi prontamente identificado pela nossa equipe de engenharia, que têm trabalhado em colaboração com nossos provedores globais no sentido de resguardar o acesso a esses arquivos temporariamente inacessíveis, mas presentes.

Gostaríamos de tranquilizar nossos clientes no sentido de que não houve ataque cibernético e nem vazamento de informações.

Desta forma, proporcionamos a continuidade da operação das administrações nas áreas de arrecadação, saúde, educação, contabilidade, RH e tantas outras atendidas com os sistemas IPM, e mantemos nosso altíssimo nível de segurança, integridade e confiabilidade técnica, dentro de padrões internacionais.

Para agilizar o atendimento a sociedade nas rotinas de processos digitais, considerando-se que há um número pequeno de arquivos digitais (0,37% do total) temporariamente inacessíveis, entendemos como responsável realizar um novo upload dessas imagens, agindo de forma proativa.

Para usuários internos, a rotina de upload aparecerá no menu principal do Atende.Net.

Para usuários externos (como cidadãos), preparamos também no Atende.Net uma rotina de envio de comunicação via e-mail ao cidadão ou contato externo, que sugerimos seja ativada pela administração pública.

Seguimos disponíveis em caso de dúvidas, e com nossa equipe de especialistas à disposição.

Atenciosamente, Time IPM.

Centro de Tecnologia Rio do Sul - SC 47 3531 1500

## **Comunicado Oficial - Time IPM**

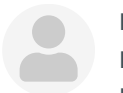

**De** Eduarda de Oliveira <eduarda.oliveira@ipm.com.br>

**Para** <suporte@marmeleiro.pr.gov.br>, <gabinete@marmeleiro.pr.gov.br>, <administracao@marmeleiro.pr.gov.br> **Data** 15-02-2024 10:29

Comunicado Oficial - Marmeleiro.pdf(~331 KB)

## Remover todos os anexos

Bom dia, tudo bem?

Conforme conversado pelo telefone com Diogo, em anexo, segue comunicado oficial do TIME IPM, sobre o incidente dos anexos.

Abaixo segue orientações de como utilizar as rotinas para uso **paliativo**:

Com o objetivo de acelerar o atendimento à população nas tarefas de processos digitais, levando em conta que existe uma quantidade pequena de arquivos digitais **temporariamente indisponíveis**, acreditamos que seria adequado fazer um novo upload dessas imagens, agindo de maneira proativa.

Para efetuar esse novo upload, nosso time de desenvolvimento implementou um novo procedimento interno e um novo serviço no portal do cidadão para ajudar os usuários.

Para os usuários internos, foi disponibilizado o recurso "Gerenciamento de Arquivos do Usuário", que exibirá todos os registros de documentos que não possuem conteúdo digital.

Por meio desse novo procedimento, será possível identificar qual é o anexo e realizar a substituição e assinatura.

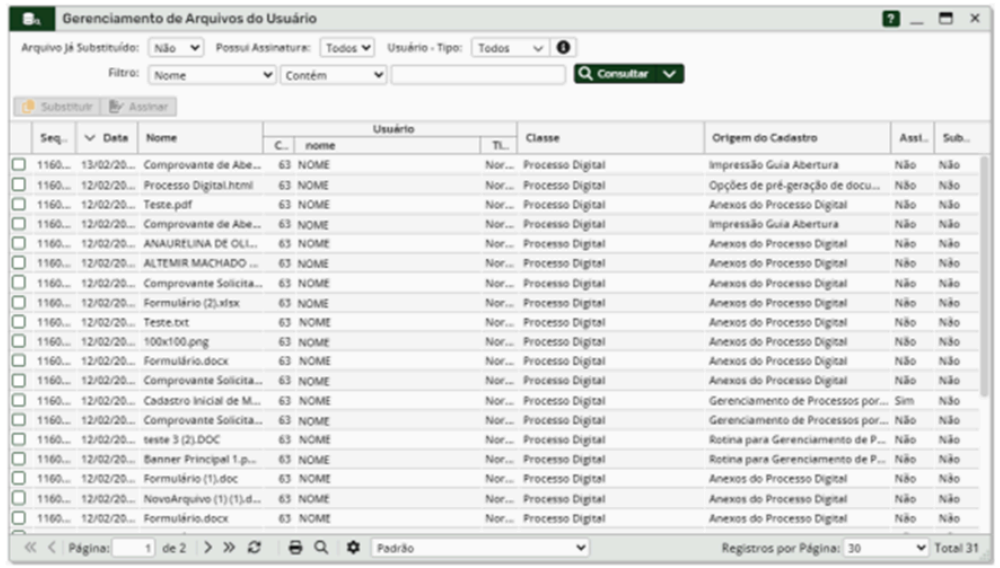

Os Gestores de Usuários (geralmente o departamento de TI da entidade) terão acesso a um procedimento mais abrangente, no qual poderão inspecionar todos os arquivos que não contêm conteúdo digital e enviar uma notificação para os respectivos usuários, sejam eles usuários do tipo normal ou externos.

328

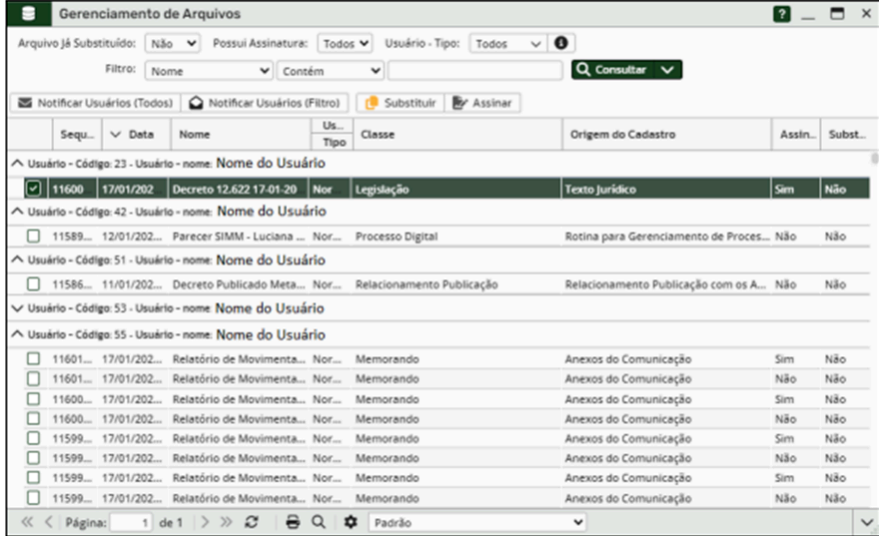

A notificação encaminhada ao usuário trará a seguinte mensagem, facilitando na identificação dos anexos e processos.

*"Assunto: Pendência no seu processo digital*

*Mensagem: Olá, Nome do Usuário*

*Esperamos lhe encontrar bem.*

*Encontramos algumas informações em seus processos digitais que precisam ser ajustadas. Para isso, será necessário fazer o upload dos arquivos digitais relacionados aos processos abaixo:*

*2024/10 - assunto dos processos.*

*Clique aqui e atualize suas informações.*

*Agradecemos a sua compreensão, e ficamos no aguardo.*

*Atenciosamente, Prefeitura Municipal".*

O usuário externo, ao receber essa notificação, terá a capacidade de acessar o serviço "Gerenciamento de Arquivos do Usuário". Este serviço fornecerá uma lista de arquivos que ele poderá substituir, bem como o processo digital correspondente.

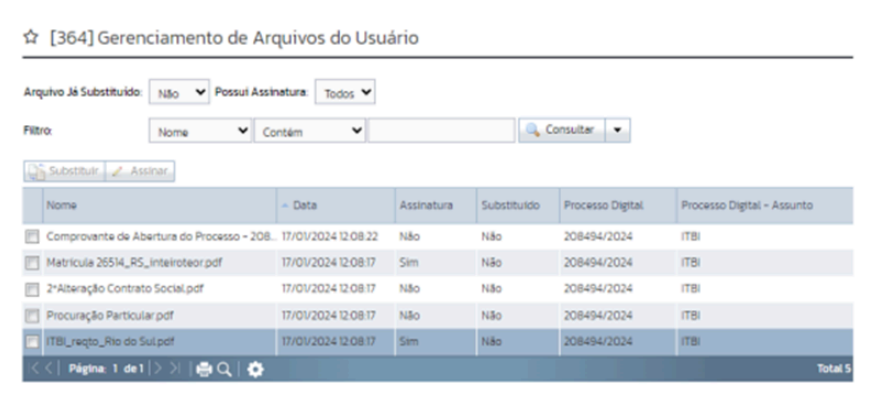

Qualquer dúvida ficaremos à disposição.

## Atenciosamente,

**Eduarda de Oliveira** Consultora Técnica - Governo Digital e Softwares Específicos Atendimento - Serviço Extra 47 3531-1500

[IPM Sistemas](http://www.ipm.com.br/) | [Facebook](http://www.facebook.com/ipmsistemas) | [Twitter](https://twitter.com/ipmsistemas) | [Instagram](https://www.instagram.com/ipmsistemas/) | [Linkedin](https://www.linkedin.com/company/ipm-sistemas) | [Youtube](https://www.youtube.com/user/ipmsoftwares)